## **Machine Learning for Health Informatics: Assignments**

**Marcus Bloice Tutor**

**Email: marcus.bloice@medunigraz.at** 

#### **GitHub: http://bit.do/MLHI**

**https://github.com/mdbloice/Machine-Learning-for-Health-Informatics**

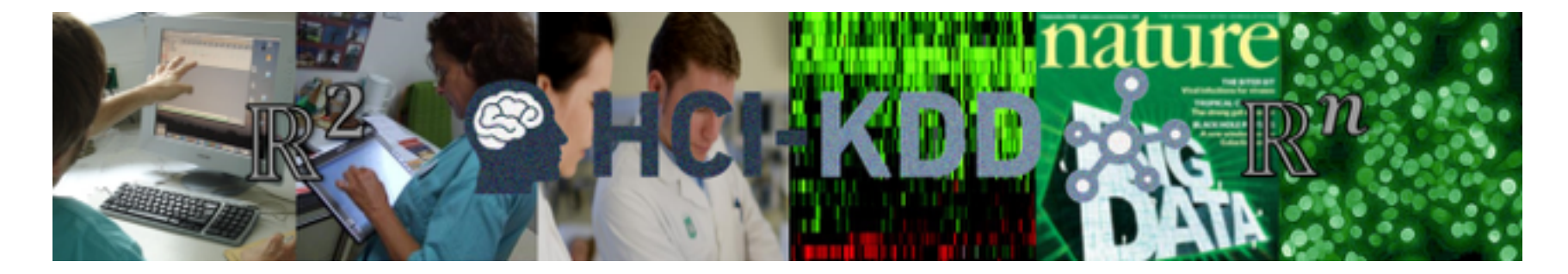

**© HCI-KDD** <del>хั</del>∘

- Assignments for Ubung
- **EXTE:** Three programming assignments in the semester
- Assignments will be written in Python
- **Example 1** They will take the form of **Jupyter Notebooks**
- The assignments will require you to apply **algorithms from the lecture to health data**
- First assignment has **no deliverable**:
	- Get all requirements installed!
- Next assignment in ≈1 month
- What is a Jupyter Notebook?
- Jupyter is a **browser-based IDE**, projects take the form of **interactive notebooks**: Demo later
- It is easy to share your notebooks with others
- During the semester I will make available a few semi-complete notebooks on GitHub:
	- http://bit.do/MLHI
- Your task would be to **finish the notebooks**
- Send the notebooks to me by email
- **E** You will need an installation of
	- Python
	- Jupyter
- And you will need the following libraries:
	- **E** NumPy (linear algebra)
	- SciKit-Learn (Machine Learning framework)
	- Matplotlib (plotting library)
	- SciPy, Pandas, maybe one or two more
- However: the easiest way is to install the **Anaconda scientific Python distribution**
- "Anaconda is a completely free Python distribution. It includes more than 400 of the most popular Python packages for science, math, engineering, and data analysis."
- **Example 1** It also includes an **IDE** called Spyder and several other utilities such as **Jupyter**
- Everything is **configured and ready to use**
- Get it here:
	- https://www.continuum.io/downloads
- Use the Python 2.7 version!!!

### **Launching Anaconda**

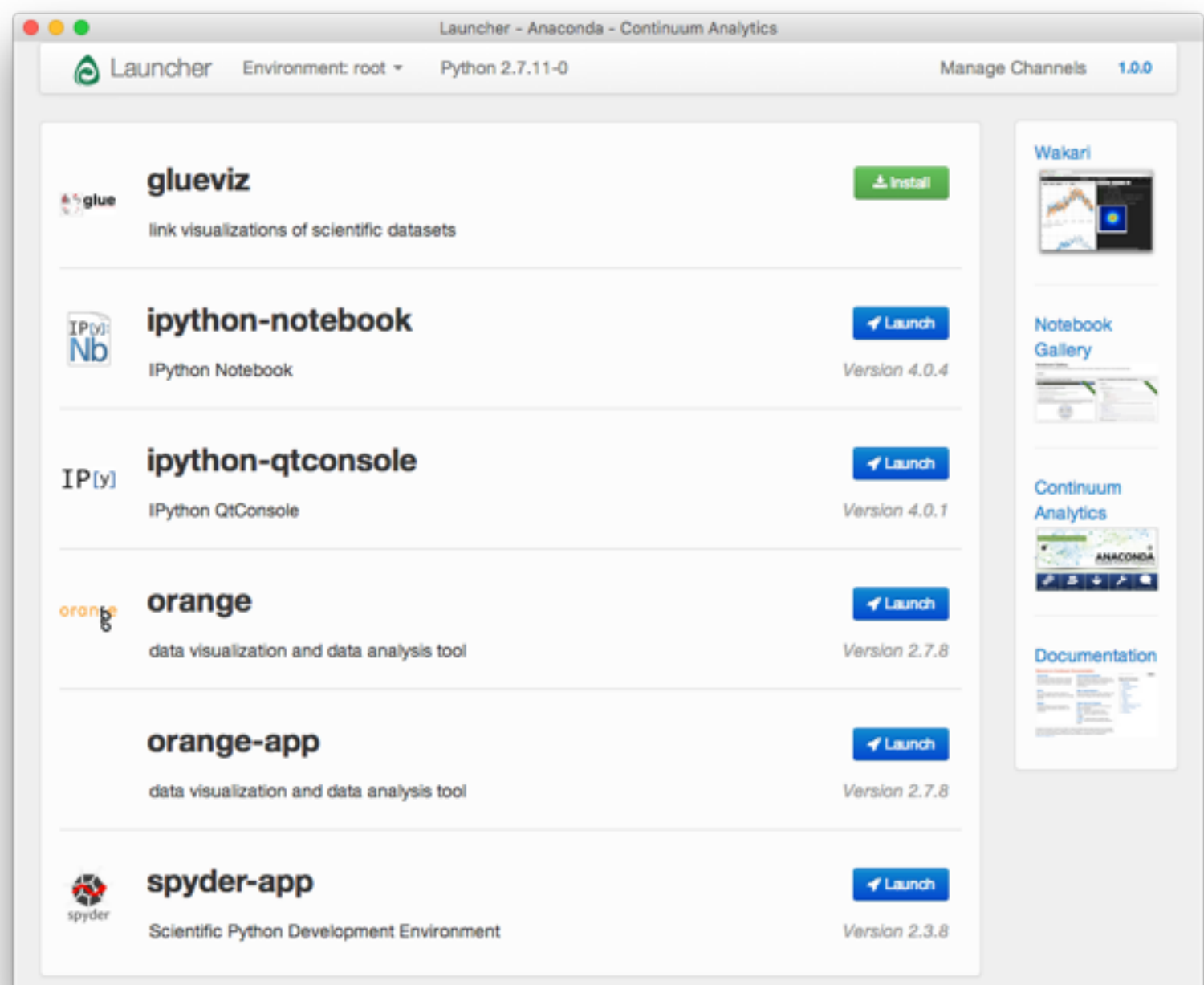

#### **Spyder IDE**

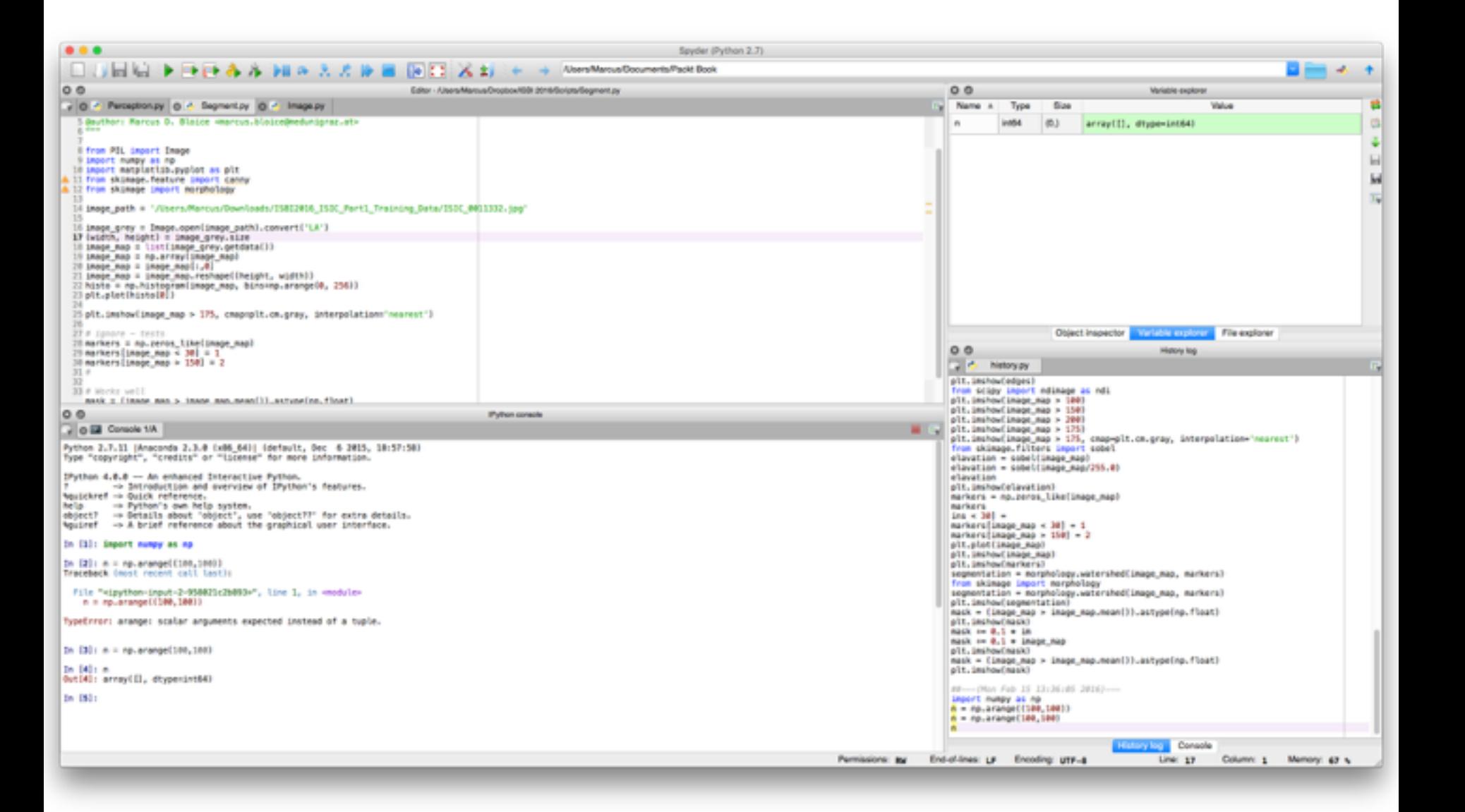

#### **Jupyter Notebook**

#### မ္ဘူ HCI-KDD <del>ညွ</del>ိေ

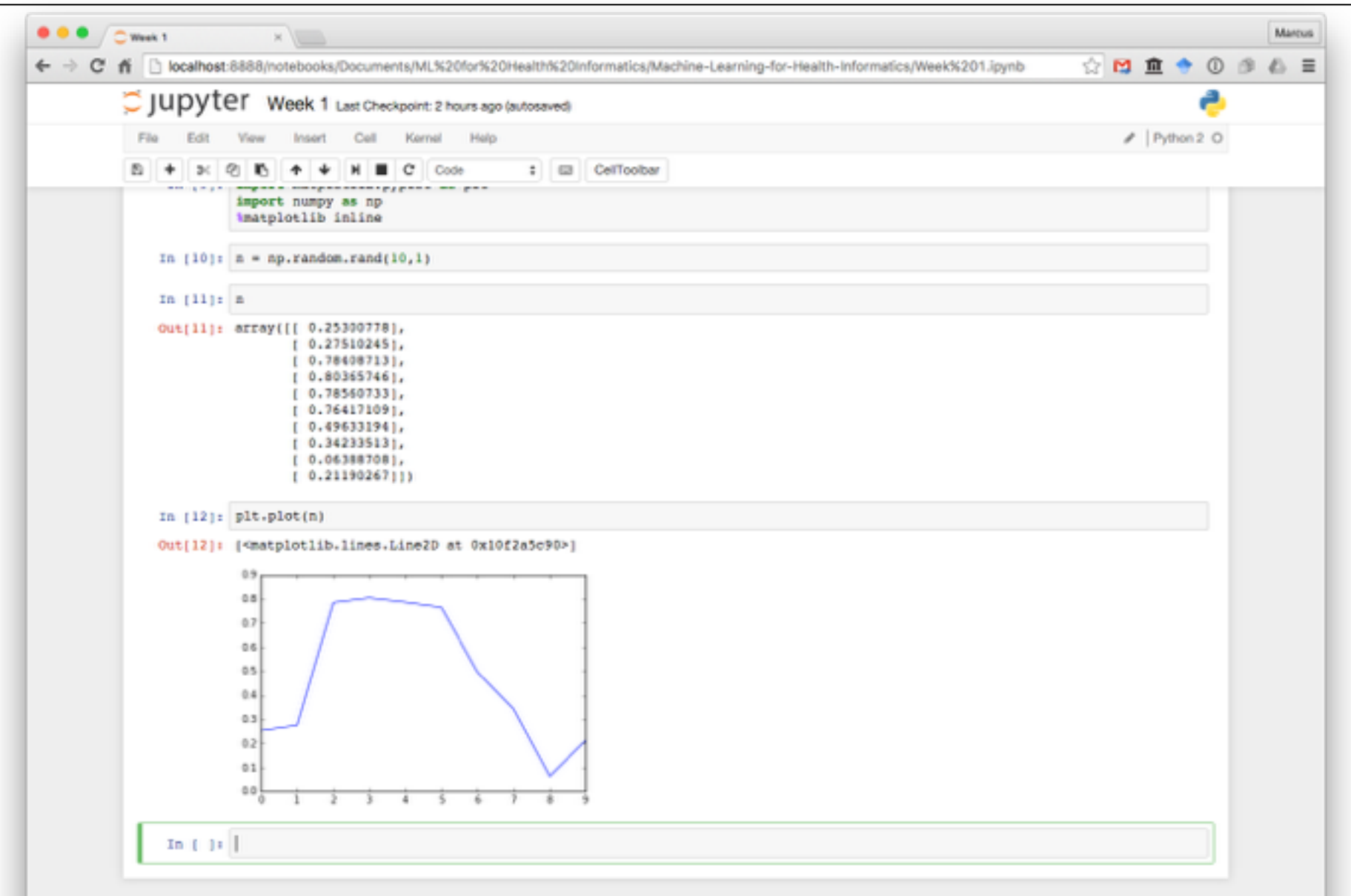

- **1. Install Anaconda**
- 2. Get the Week1. ipynb file from the GitHub repository: http://bit.do/MLHI
- 3. Make sure **each cell can run without errors**
- **There is NO deliverable** for this assignment!
- **E** If all runs well, then you will be ready to start **machine learning using Python!**
- **E** If a package **does not exist**, use conda to install it: for example seaborn: conda install seaborn

# *Jupyter Demo* GitHub: http://bit.do/MLHI

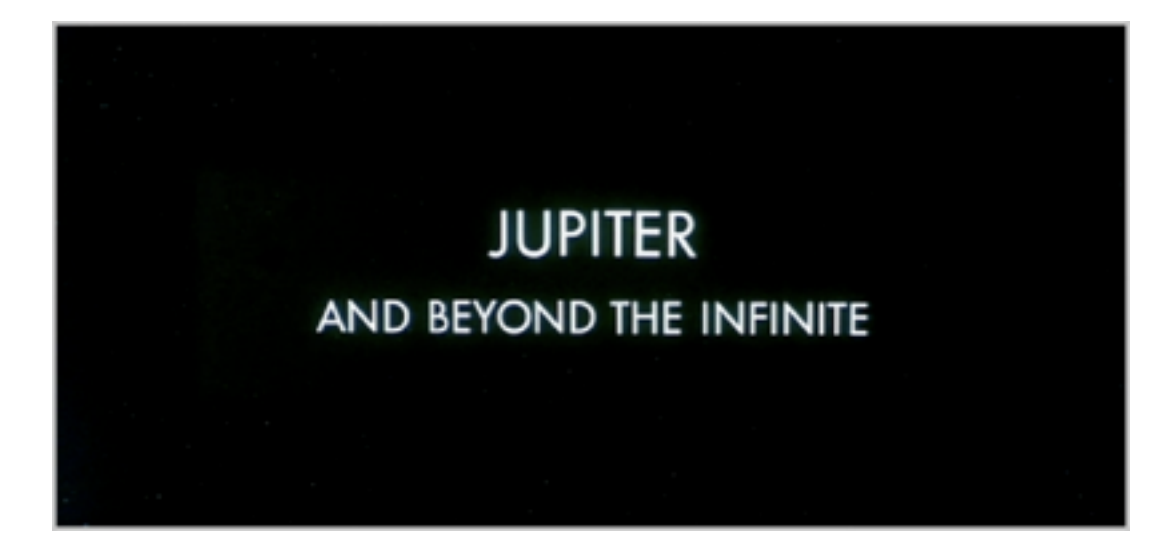